Министерство образования, науки и молодежной политики Краснодарского края Государственное бюджетное профессиональное образовательное учреждение «Краснодарский торгово-экономический колледж»

### РАБОЧАЯ ПРОГРАММА

## ОБЩЕОБРАЗОВАТЕЛЬНОЙ УЧЕБНОЙ ДИСЦИПЛИНЫ

# **ЕН.02 ИНФОРМАТИКА И ИНФОРМАЦИОННО-КОММУНИКАЦИОННЫЕ ТЕХНОЛОГИИ В ПРОФЕССИОНАЛЬНОЙ ДЕЯТЕЛЬНОСТИ**

для специальности

43.02.08 Сервис домашнего и коммунального хозяйства

# **СОДЕРЖАНИЕ**

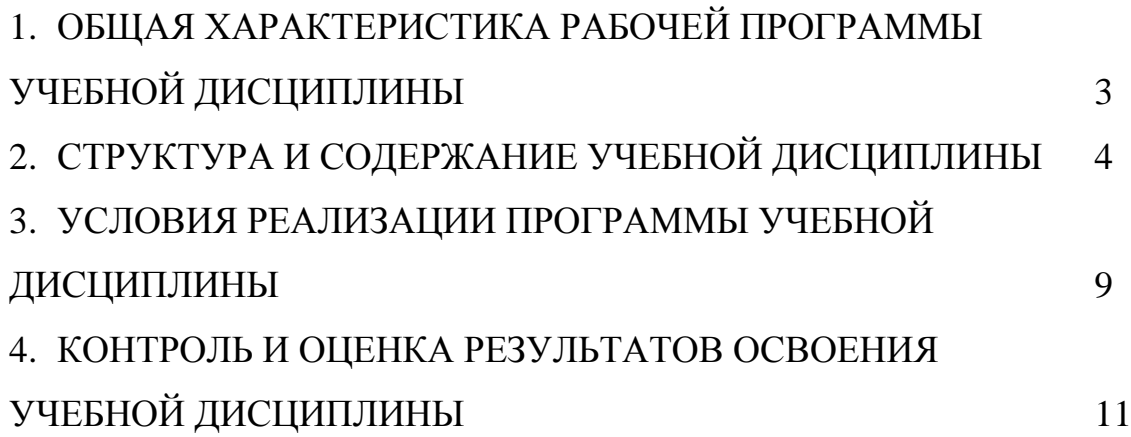

# **1. ОБЩАЯ ХАРАКТЕРИСТИКА РАБОЧЕЙ ПРОГРАММЫ УЧЕБНОЙ ДИСЦИПЛИНЫ**

### **1.1. Область применения рабочей программы**

Рабочая программа учебной дисциплины является частью основной образовательной программы в соответствии с ФГОС по специальности 43.02.08 Сервис домашнего и коммунального хозяйства.

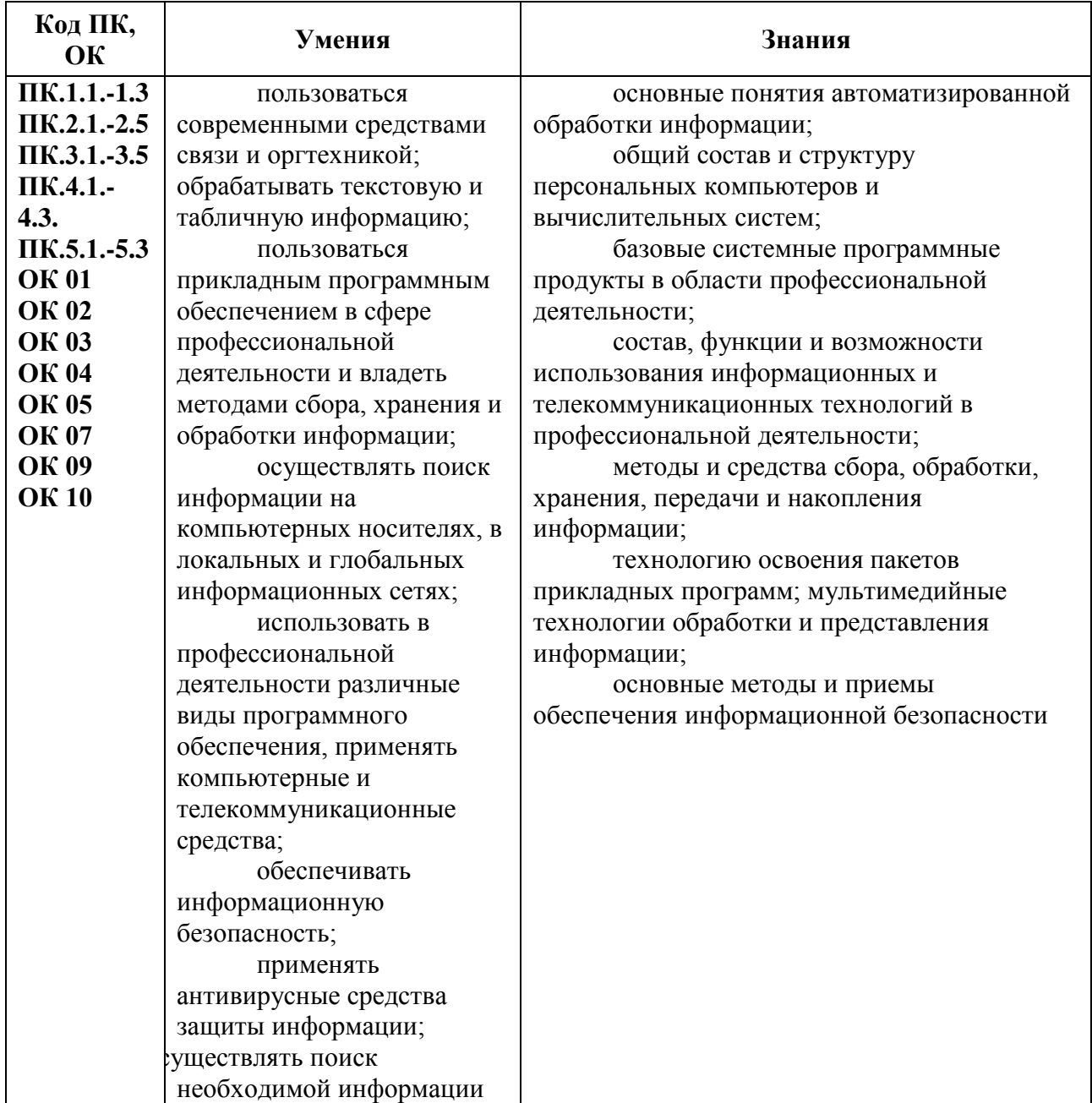

#### **1.2.Цель и планируемые результаты освоения дисциплины:**

### **2. СТРУКТУРА И СОДЕРЖАНИЕ УЧЕБНОЙ ДИСЦИПЛИНЫ**

### **2.1. Объем учебной дисциплины и виды учебной работы**

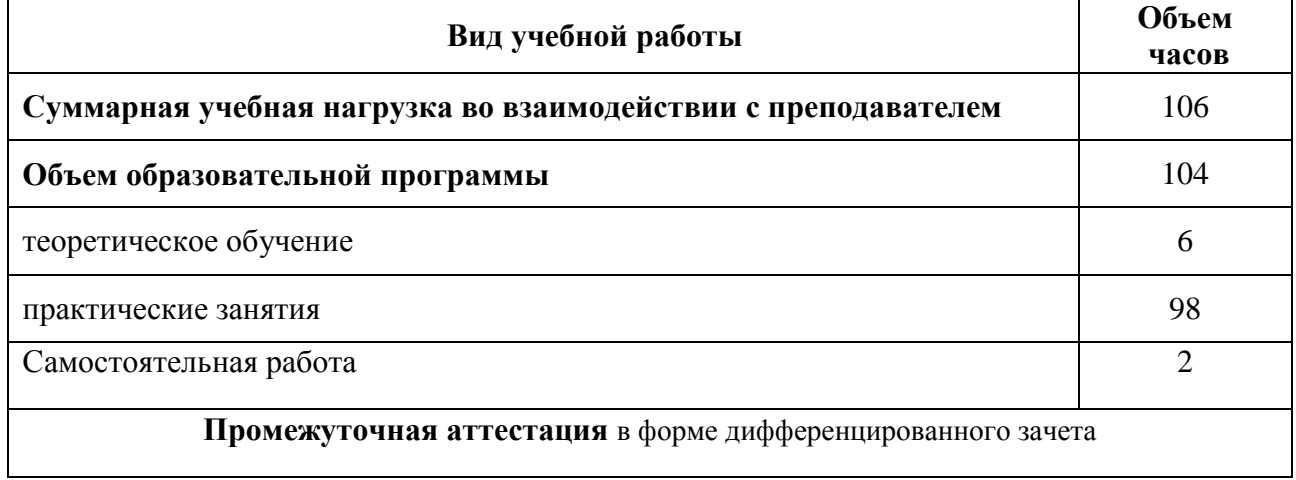

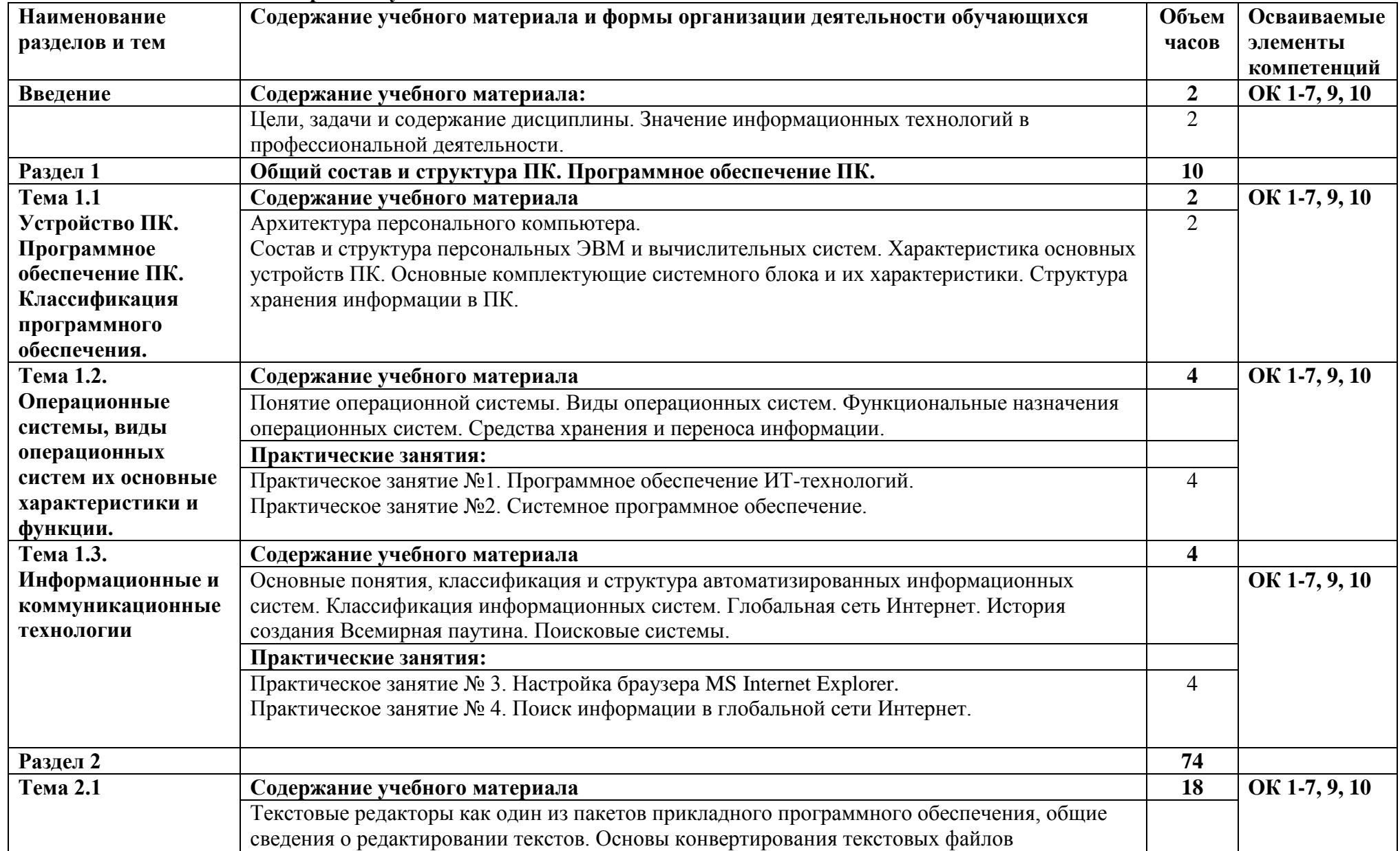

### **2.2. Тематический план и содержание учебной дисциплины**

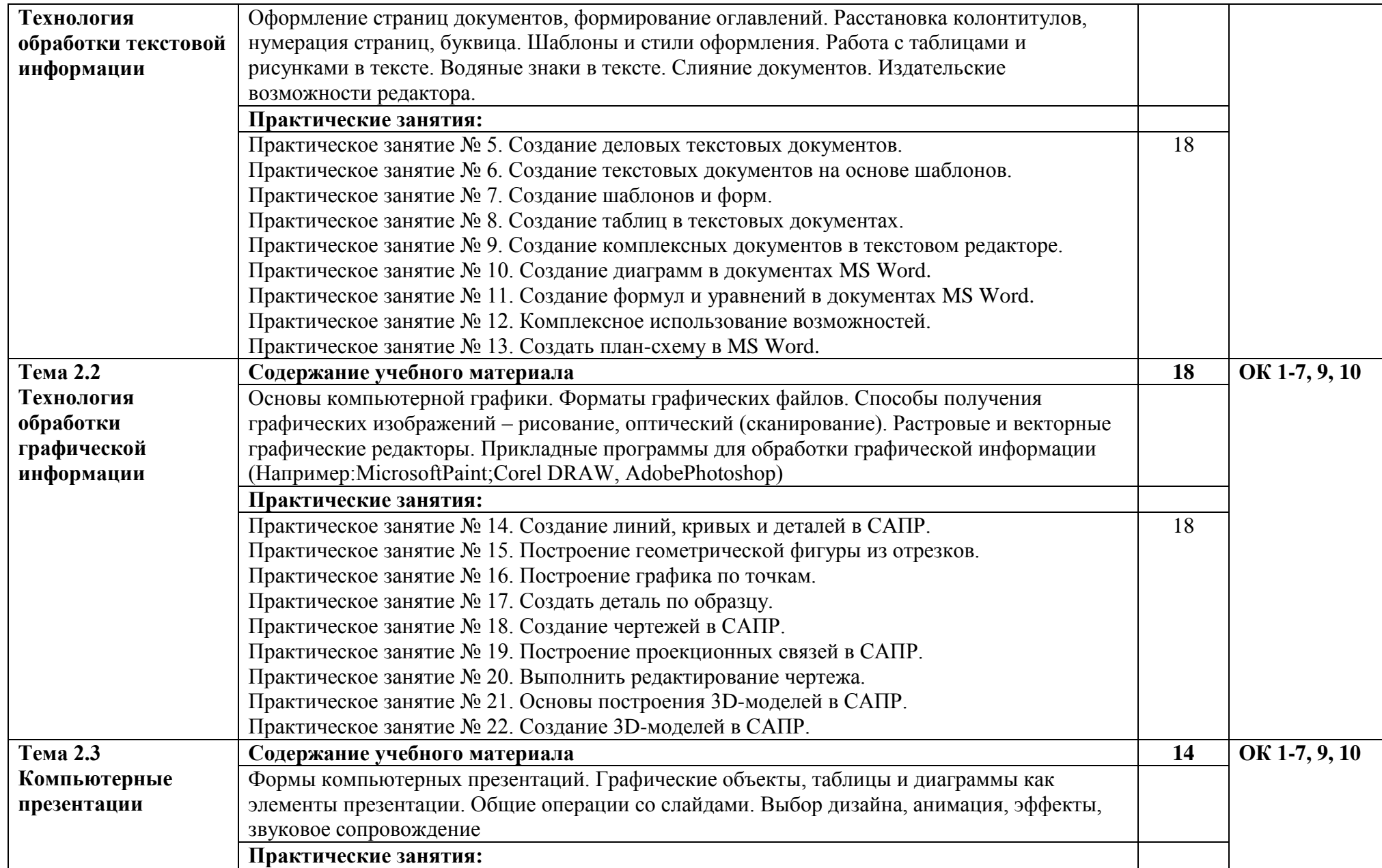

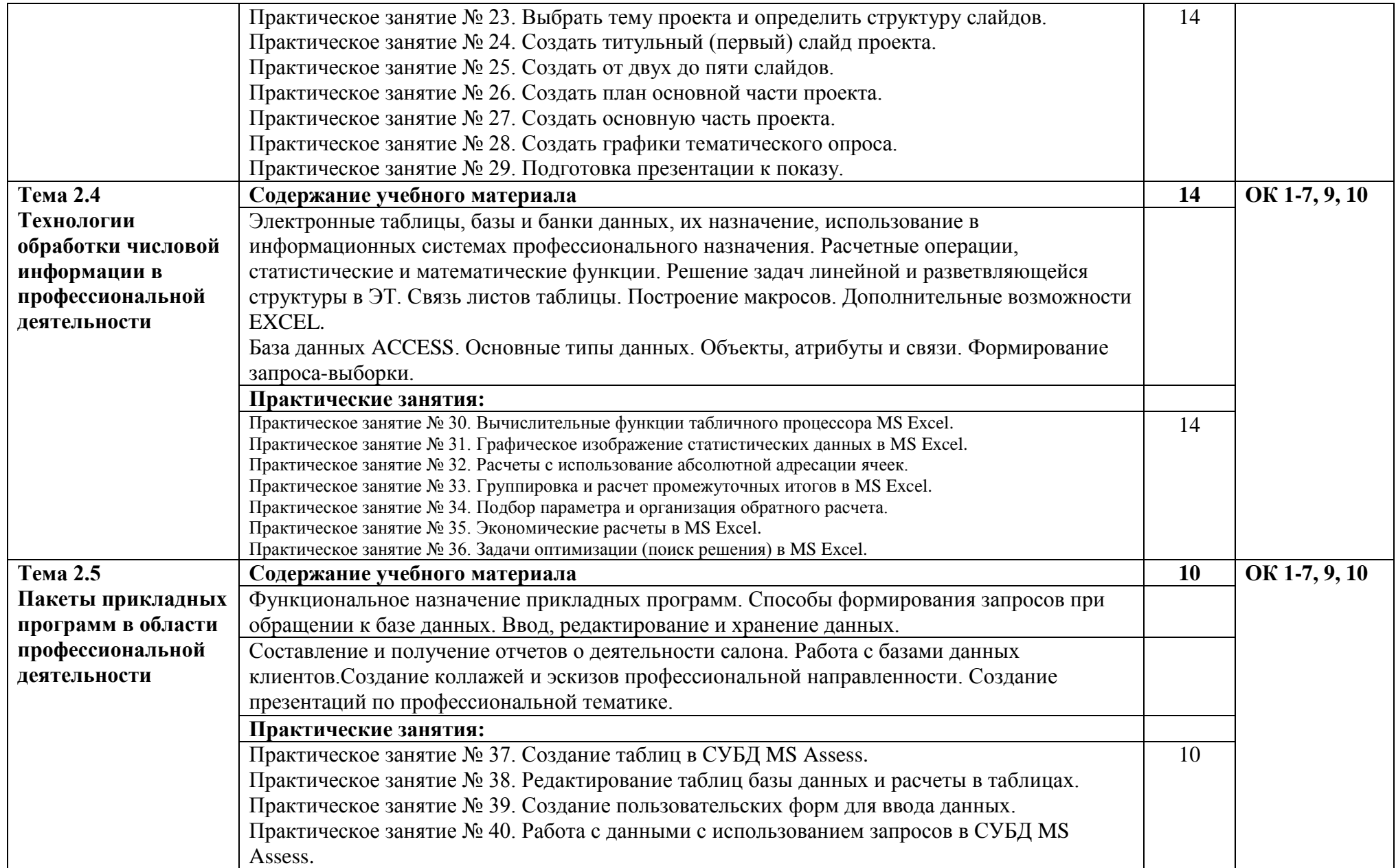

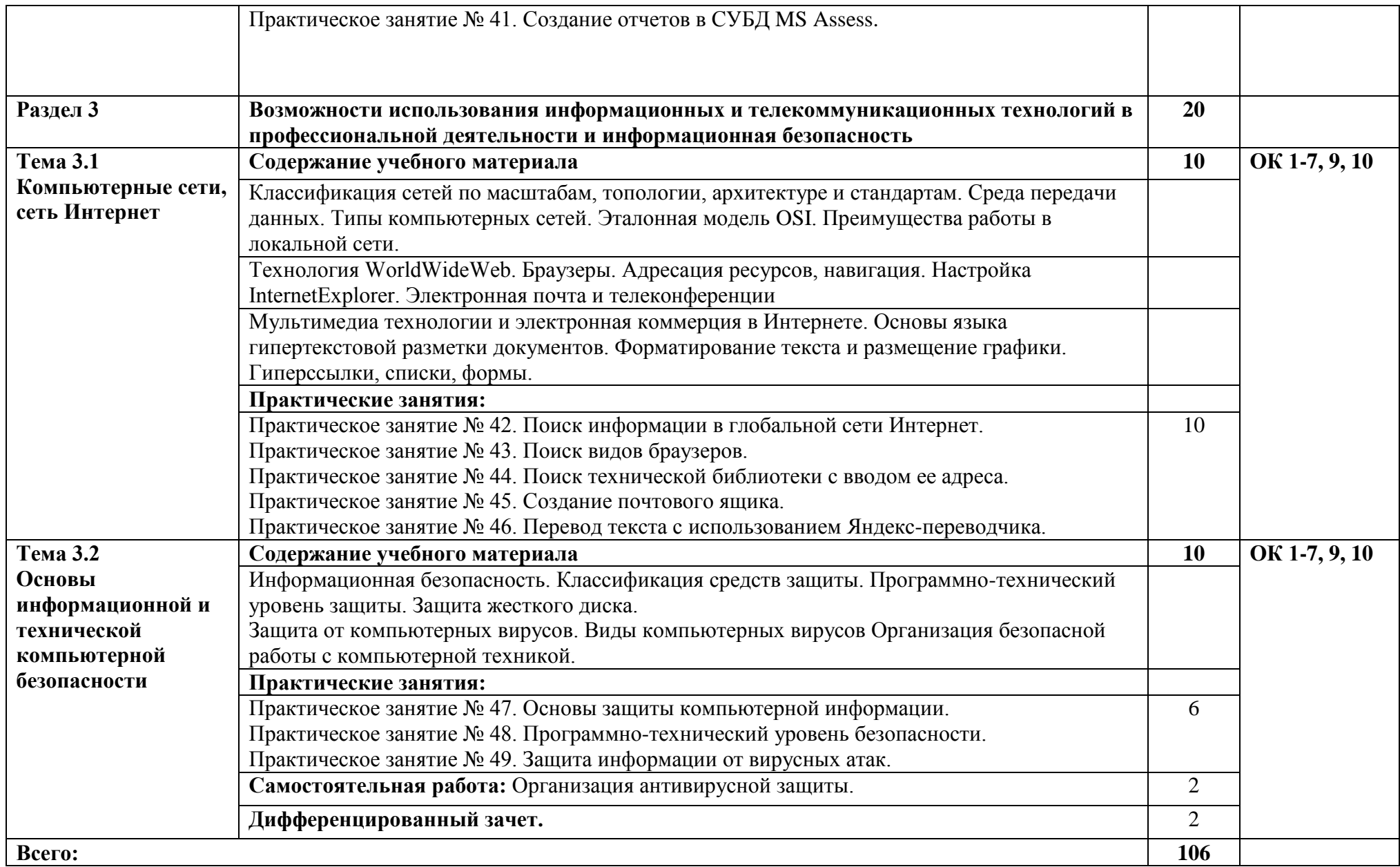

#### **3. УСЛОВИЯ РЕАЛИЗАЦИИ ПРОГРАММЫ УЧЕБНОЙ ДИСЦИПЛИНЫ**

**3.1.** Для реализации программы учебной дисциплины предусмотрены следующие специальные помещения:

Кабинет «Информатики и информационных технологий», оснащенный оборудованием: доской учебной, рабочим местом преподавателя, столами, стульями (по числу обучающихся), шкафами для хранения раздаточного дидактического материала и др.; техническими средствами (компьютером, средствами аудиовизуализации, мультимедийным проектором); персональными компьютерами (по числу обучающихся) с выходом в интернет, специализированным программным обеспечением, мультимедийными пособиями.

#### **3.2. Информационное обеспечение реализации программы**

Для реализации программы библиотечный фонд колледжа имеет печатные и электронные образовательные и информационные ресурсы, рекомендуемых для использования в образовательном процессе

#### **3.2.1. Печатные издания:**

1. Информационные технологии в профессиональной деятельности: учебник для студ. учреждений сред. проф. образования / Е.В. Михеева, О.И.Титова. – 3-е изд., стер. – М.: Издательский центр «Академия», 2019. – 416 с.

2. Практикум по информационным технологиям в профессиональной деятельности : учеб. пособие для студ. учреждений сред. проф. образования / Е.В.Михеева. — 14-е изд., стер. — М. : Издательский центр «Академия», 2014. — 256 с.

3. Практикум по информационным технологиям в профессиональной деятельности: учеб.пособие для студ. учреждений сред. проф. образования / Е.В. Михеева, О.И.Титова.- М.: Издательский центр «Академия», 2017. – 288 с.

4. Ветитнев, А. М. Информационно-коммуникационные технологии в туризме : учебник для СПО / А. М. Ветитнев, В. В. Коваленко, В. В. Коваленко. — 2-е изд., испр. и доп. — М.: Издательство Юрайт, 2019. — 340 с. — (Серия : Профессиональное образование). — ISBN 978-5-534-08219-7.

5. Куприянов, Д. В. Информационное обеспечение профессиональной деятельности : учебник и практикум для СПО / Д. В. Куприянов. — М. : Издательство Юрайт, 2018. — 255 с. — (Серия : Профессиональное образование). — ISBN 978-5-534-00973-6.

6. Советов, Б. Я. Информационные технологии : учебник для СПО / Б. Я. Советов, В. В. Цехановский. — 7-е изд., пер. и доп. — М. : Издательство Юрайт, 2018. — 327 с. — (Серия : Профессиональное образование). — ISBN 978-5-534-06399-8.

7. Трофимов, В. В. Информатика в 2 т. Том 1 : учебник для СПО / В. В. Трофимов ; под ред. В. В. Трофимова. — 3-е изд., пер. и доп. — М. : Издательство Юрайт, 2018. — 553 с. — (Серия : Профессиональное образование). — ISBN 978-5-534-02518-7.

8. Трофимов, В. В. Информатика в 2 т. Том 2 : учебник для СПО / В. В. Трофимов ; отв. ред. В. В. Трофимов. — 3-е изд., пер. и доп. — М. : Издательство Юрайт, 2018. — 406 с. — (Серия : Профессиональное образование). — ISBN 978-5-534-02519-4..

#### **3.2.2. Электронные издания (электронные ресурсы):**

1. Образовательные ресурсы сети Интернет по информатике [Электронный ресурс] /Режим доступа: [http://vlad-ezhov.narod.ru/zor/p6aa1.html;](http://vlad-ezhov.narod.ru/zor/p6aa1.html)

2. Информатика - и информационные технологии: cайт лаборатории информатики МИОО [Электронный ресурс] /Режим доступа: [http://iit.metodist.ru;](http://iit.metodist.ru/)

3. Интернет-университет информационных технологий (ИНТУИТ.ру) [Электронный ресурс] /Режим доступа: [http://www.intuit.ru;](http://www.intuit.ru/)

4. Открытые системы: издания по информационным технологиям [Электронный ресурс] /Режим доступа: [http://www.osp.ru.](http://www.osp.ru/)

5. Куприянов, Д. В. Информационное обеспечение профессиональной деятельности : учебник и практикум для СПО / Д. В. Куприянов. — М. : Издательство Юрайт, 2018. — 255 с. — (Серия : Профессиональное образование). — ISBN 978-5-534-00973-6. — Режим доступа : www.biblio-online.ru/book/1AFA0FC3-C1D5-4AD7-AA67-5375B13A415F.

6. Советов, Б. Я. Информационные технологии : учебник для СПО / Б. Я. Советов, В. В. Цехановский. — 7-е изд., пер. и доп. — М. : Издательство Юрайт, 2018. — 327 с. — (Серия : Профессиональное образование). — ISBN 978-5-534-06399-8. — Режим доступа : www.biblio-online.ru/book/E5577F47-8754-45EA-8E5F-E8ECBC2E473D.

7. Трофимов, В. В. Информатика в 2 т. Том 1 : учебник для СПО / В. В. Трофимов ; под ред. В. В. Трофимова. — 3-е изд., пер. и доп. — М. : Издательство Юрайт, 2018. — 553 с. — (Серия : Профессиональное образование). — ISBN 978-5-534-02518-7. — Режим доступа : www.biblio-online.ru/book/87EC2130-3EBB-45B7-B195-1A9C561ED9D9.

8. Трофимов, В. В. Информатика в 2 т. Том 2 : учебник для СПО / В. В. Трофимов ; отв. ред. В. В. Трофимов. — 3-е изд., пер. и доп. — М. : Издательство Юрайт, 2018. — 406 с. — (Серия : Профессиональное образование). — ISBN 978-5-534-02519-4. — Режим доступа : www.biblio-online.ru/book/14FE5928-69CF-41EC-A00B-3979EC8273C8.

9. Ветитнев, А. М. Информационно-коммуникационные технологии в туризме : учебник для СПО / А. М. Ветитнев, В. В. Коваленко, В. В. Коваленко. — 2-е изд., испр. и доп. — М. : Издательство Юрайт, 2019. — 340 с. — (Серия : Профессиональное образование). — ISBN 978-5-534-08219-7. — Режим доступа : www.biblio-online.ru/book/9DBEB121-FFFF-4238- 9201-047B648C8195.

#### **3.2.3. Дополнительные источники**

www. lms. iite. unesco. org (Открытые электронные курсы «ИИТО ЮНЕСКО» по информационным технологиям).

http://ru. iite. unesco. org/publications (Открытая электронная библиотека «ИИТО ЮНЕСКО» по ИКТ в образовании).

www.megabook. ru (Мегаэнциклопедия Кирилла и Мефодия, разделы «Наука / Математика. Кибернетика» и «Техника / Компьютеры и Интернет»).

www. ict. edu. ru (портал «Информационно-коммуникационные технологии в образовании»). www. digital-edu. ru (Справочник образовательных ресурсов «Портал цифрового образования»).

www. window. edu. ru (Единое окно доступа к образовательным ресурсам Российской Федерации).

www. freeschool. altlinux. ru (портал Свободного программного обеспечения).

www. heap. altlinux. org/issues/textbooks (учебники и пособия по Linux).

www. books. altlinux. ru/altlibrary/openoffice (электронная книга «ОpenOffice. org: Теория и практика»).

### **4. КОНТРОЛЬ И ОЦЕНКА РЕЗУЛЬТАТОВ ОСВОЕНИЯ УЧЕБНОЙ ДИСЦИПЛИНЫ**

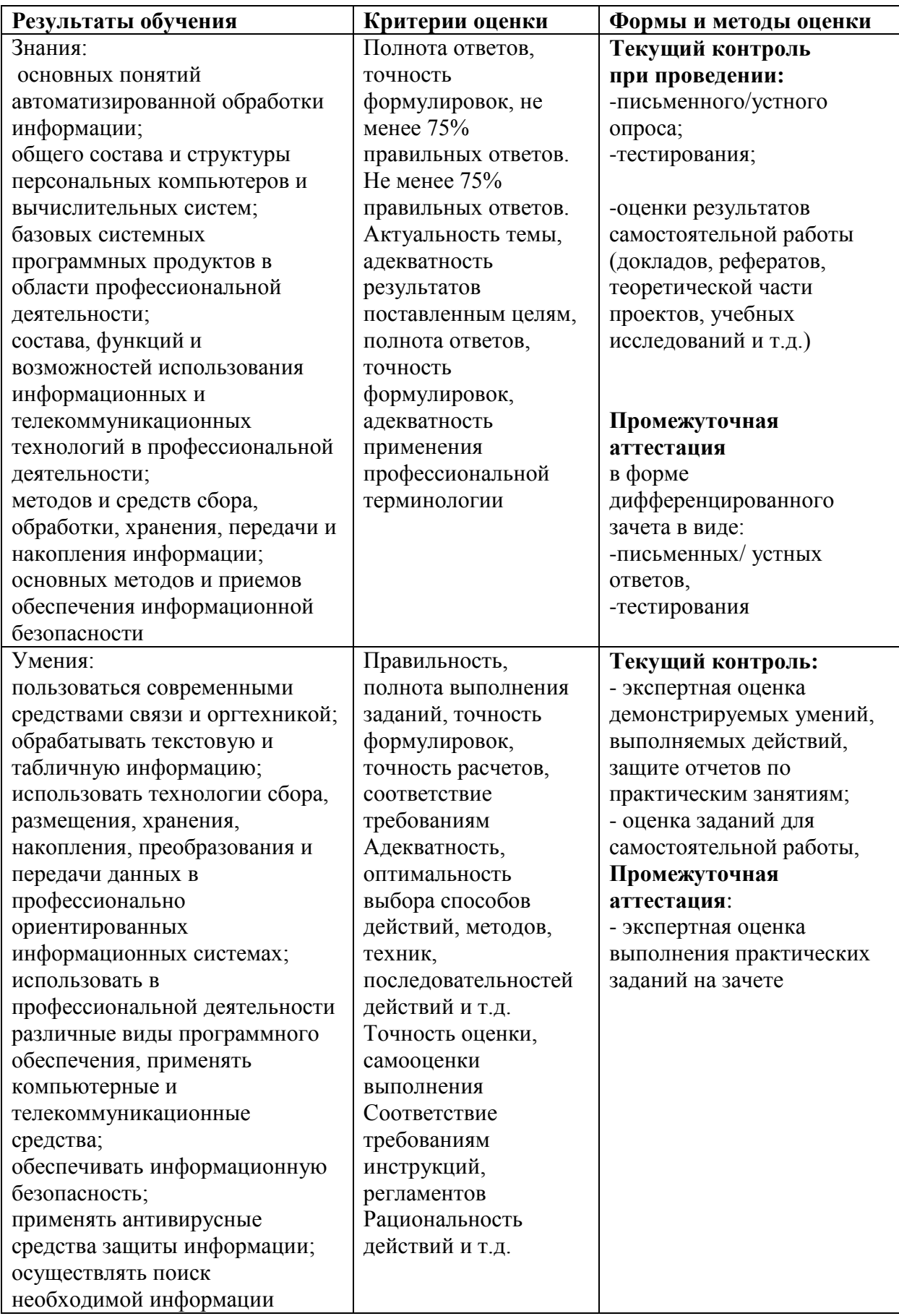